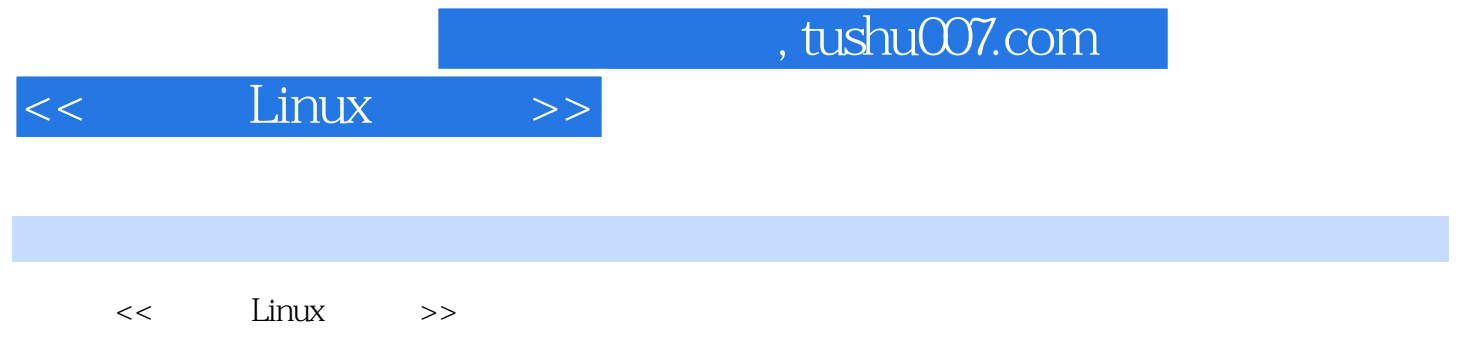

- 13 ISBN 9787111384991
- 10 ISBN 7111384997

出版时间:2012-7

页数:804

PDF

更多资源请访问:http://www.tushu007.com

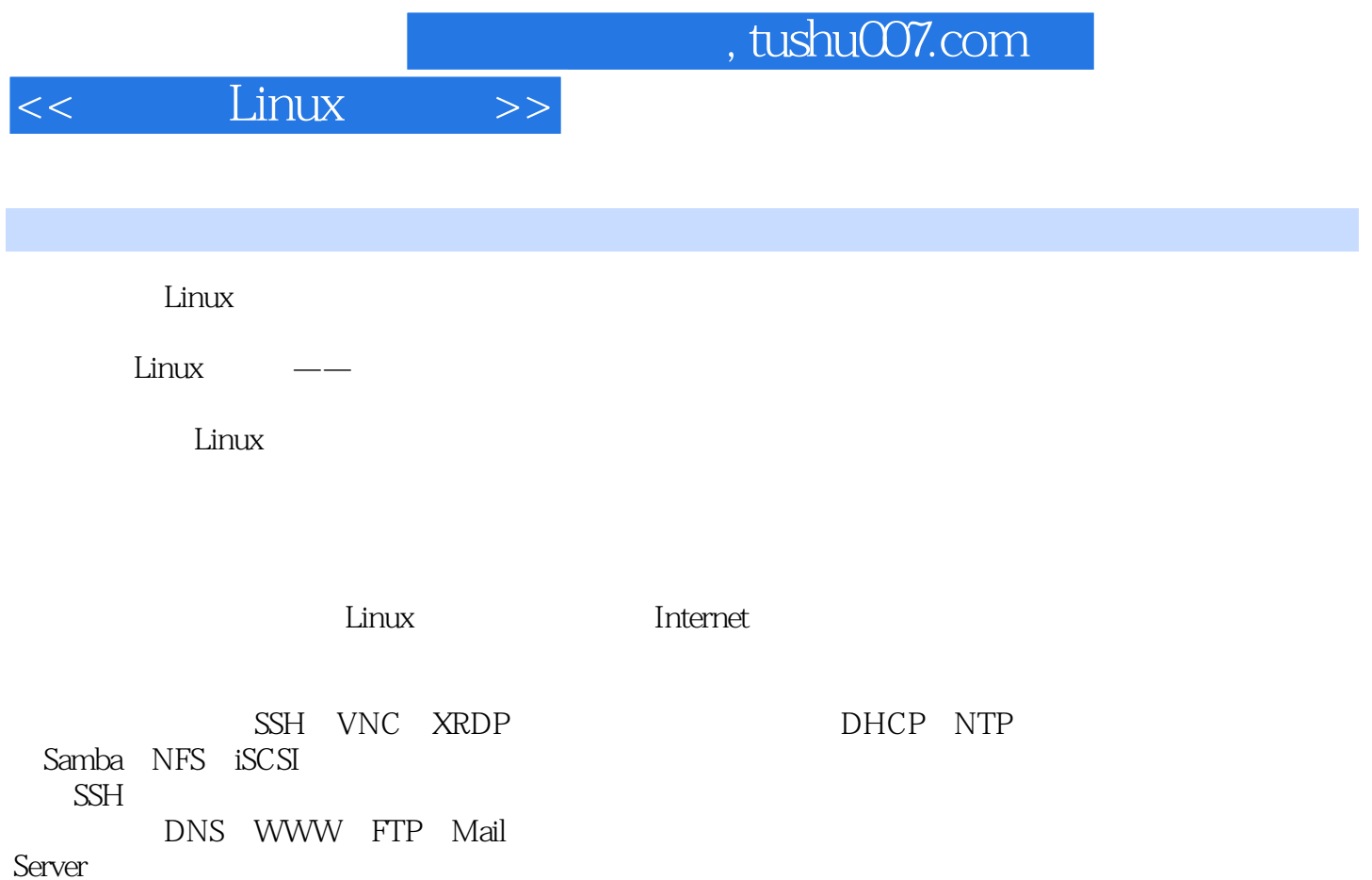

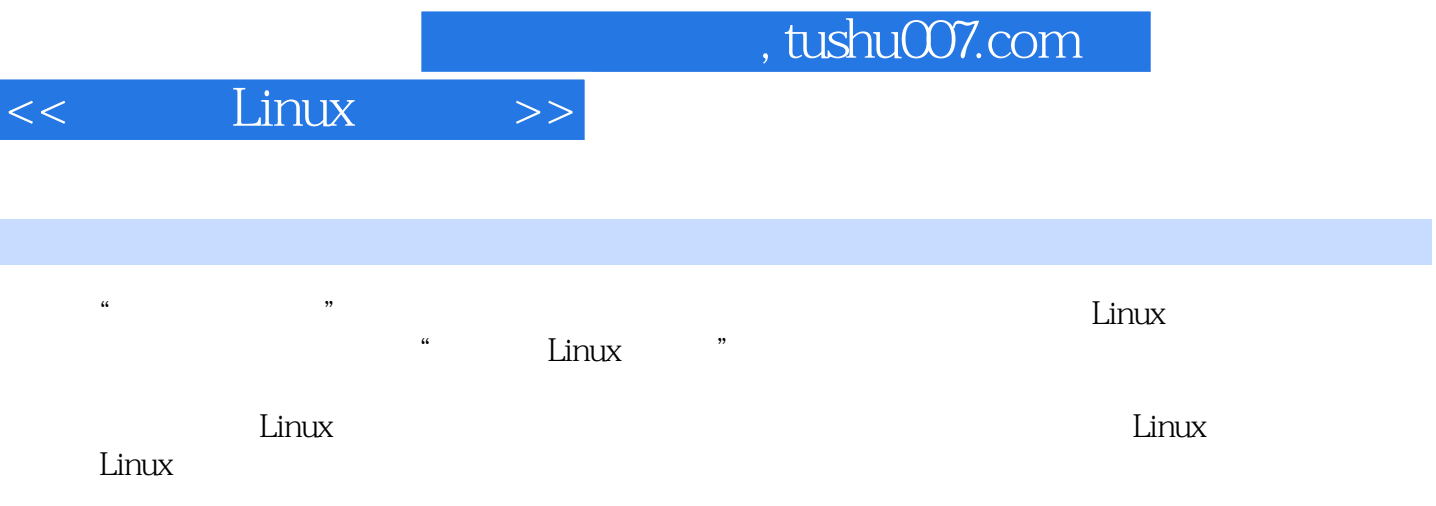

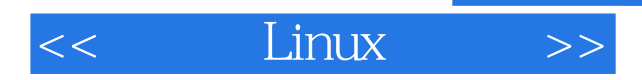

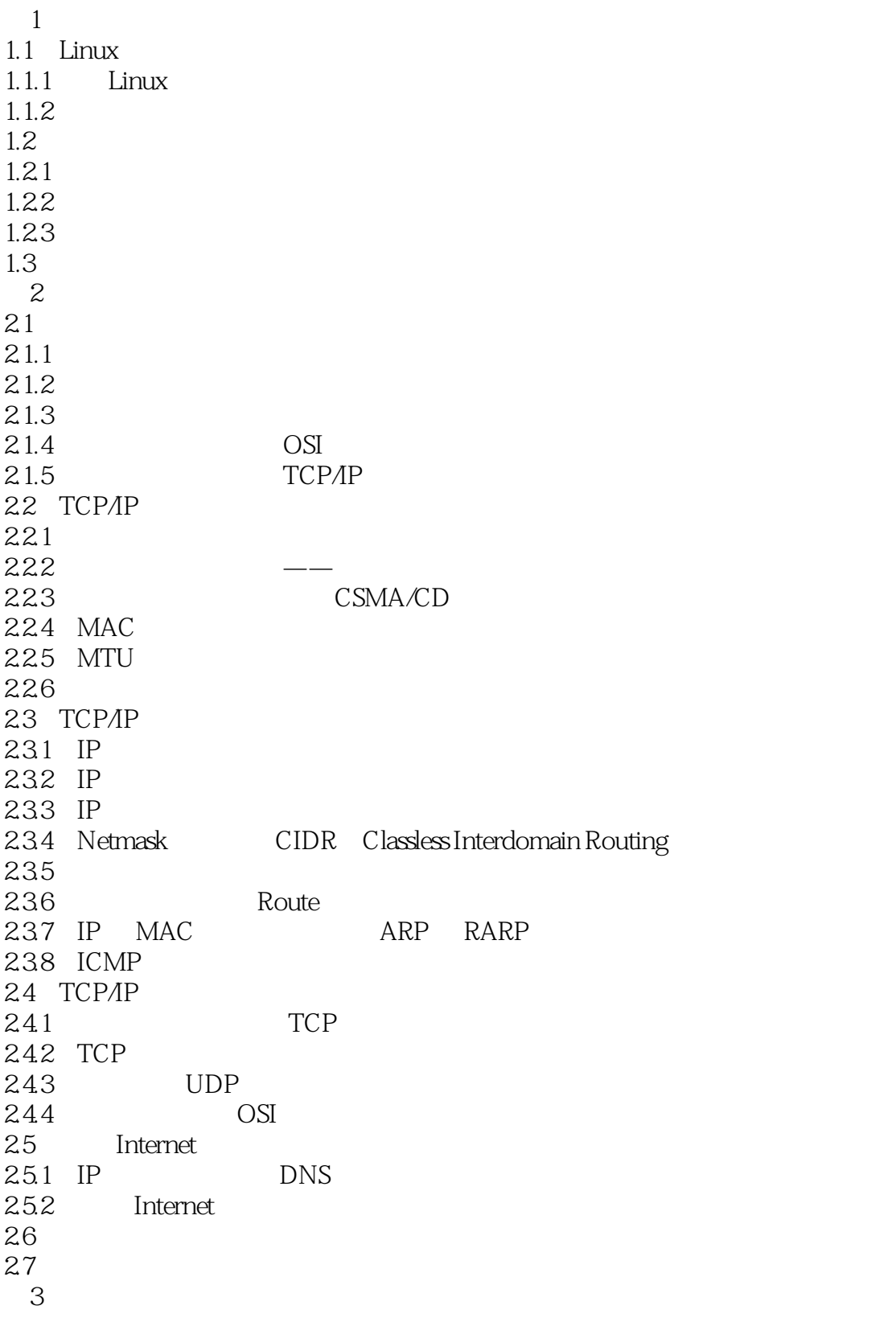

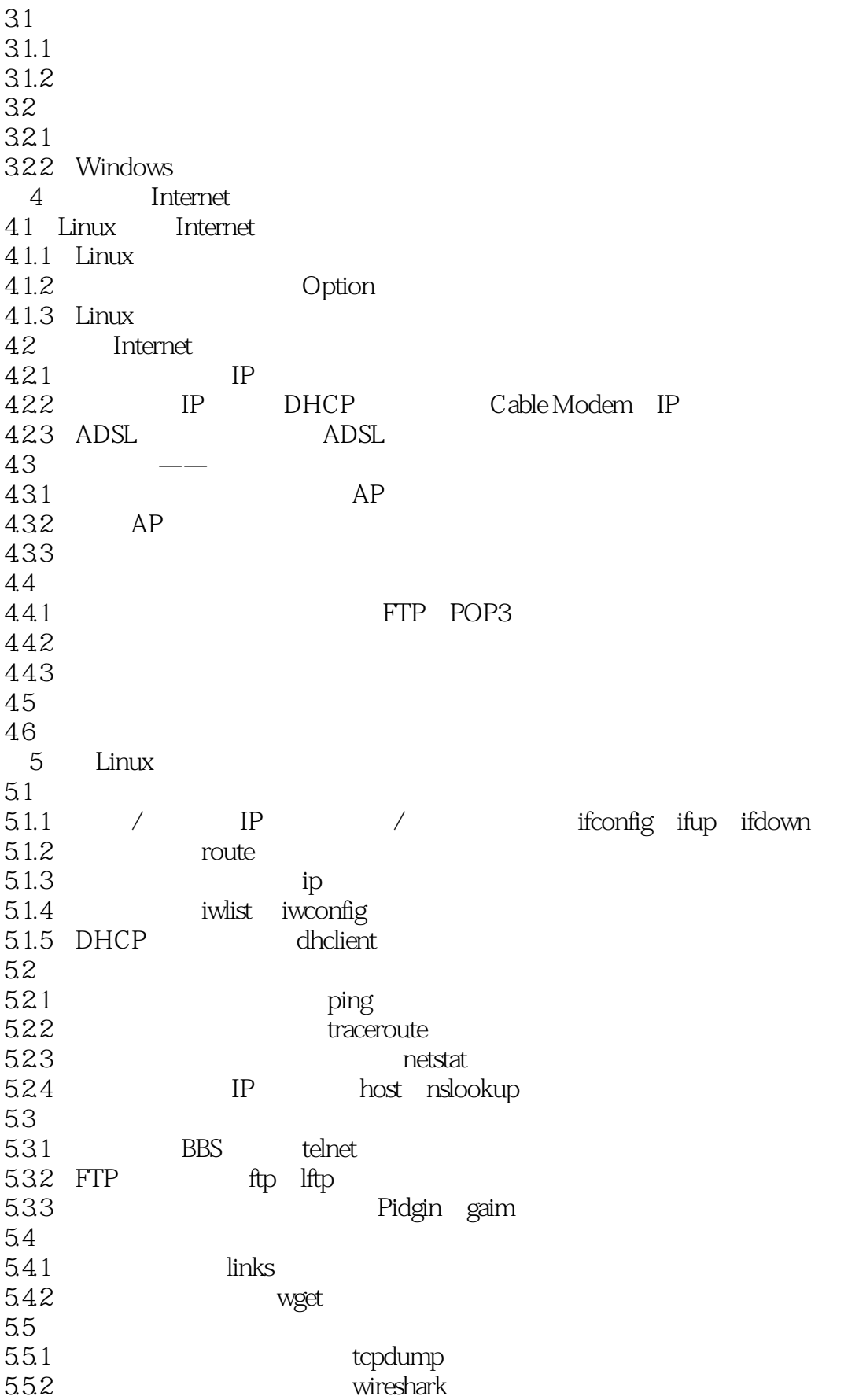

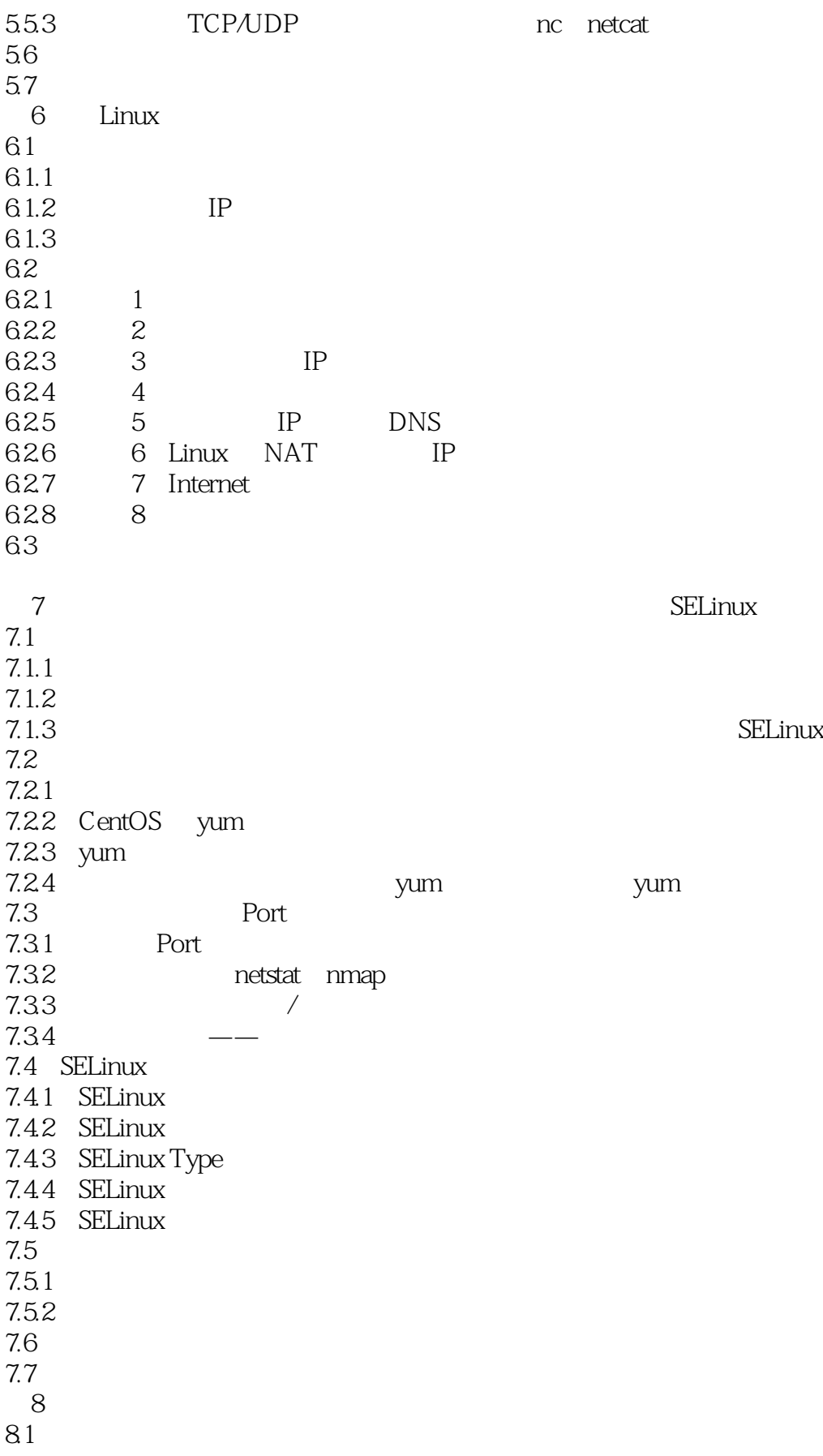

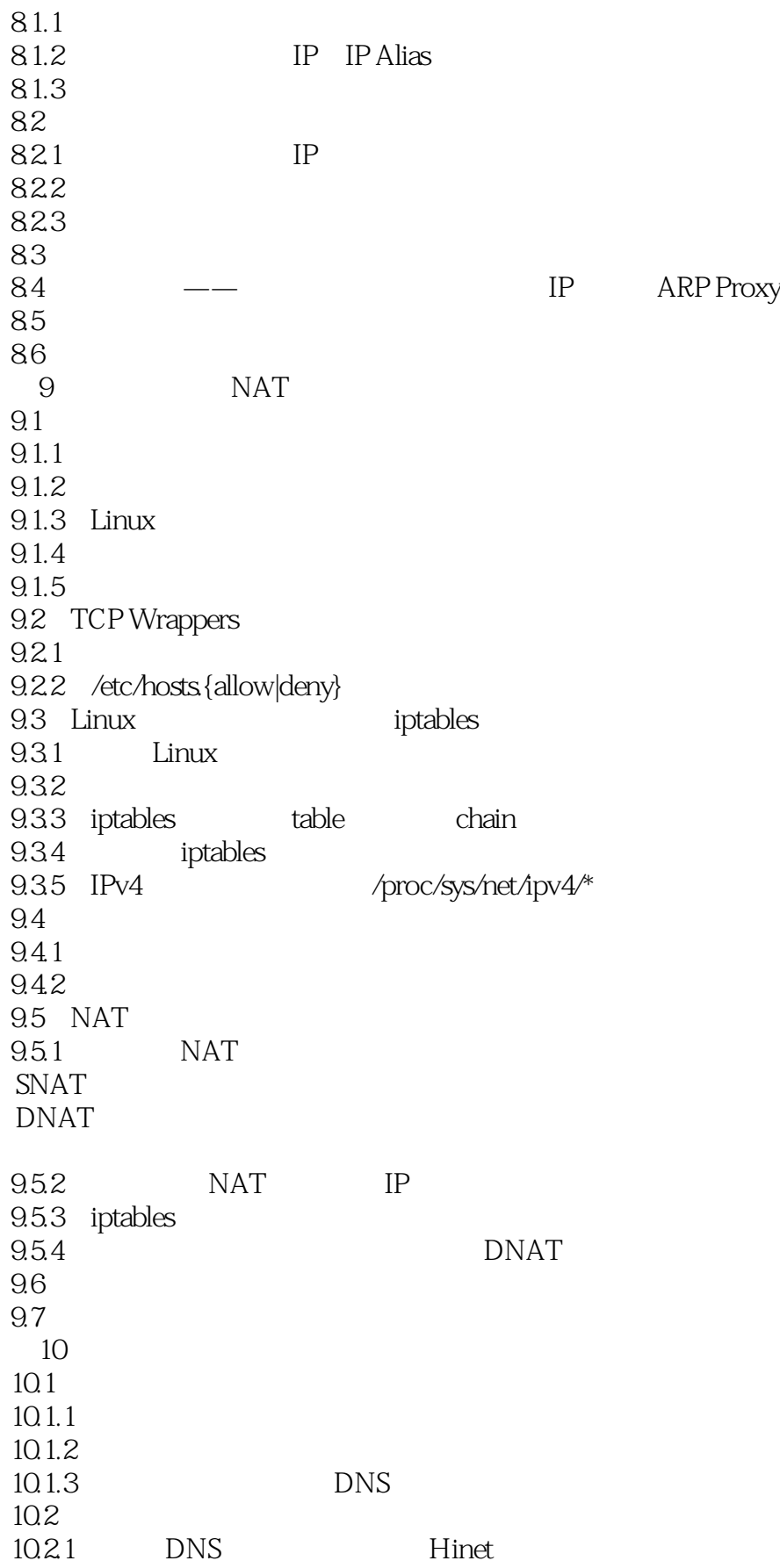

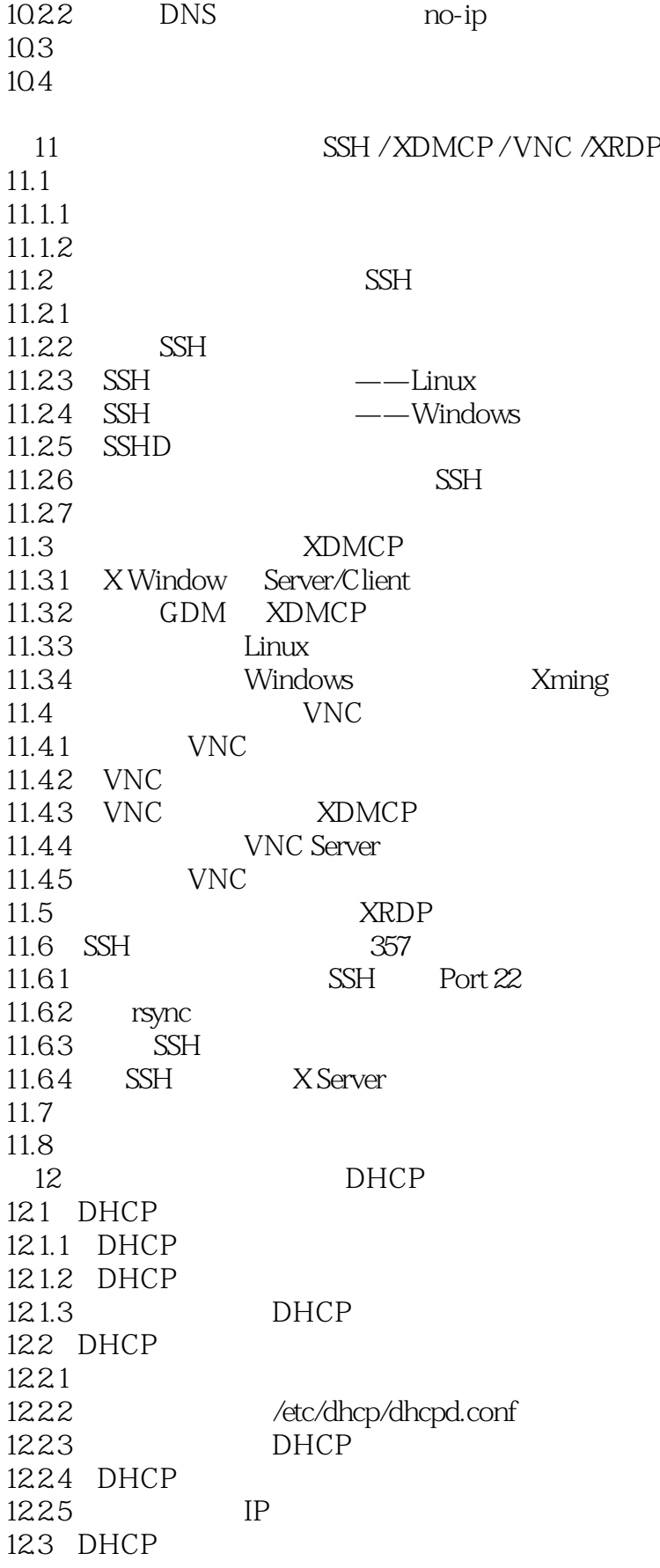

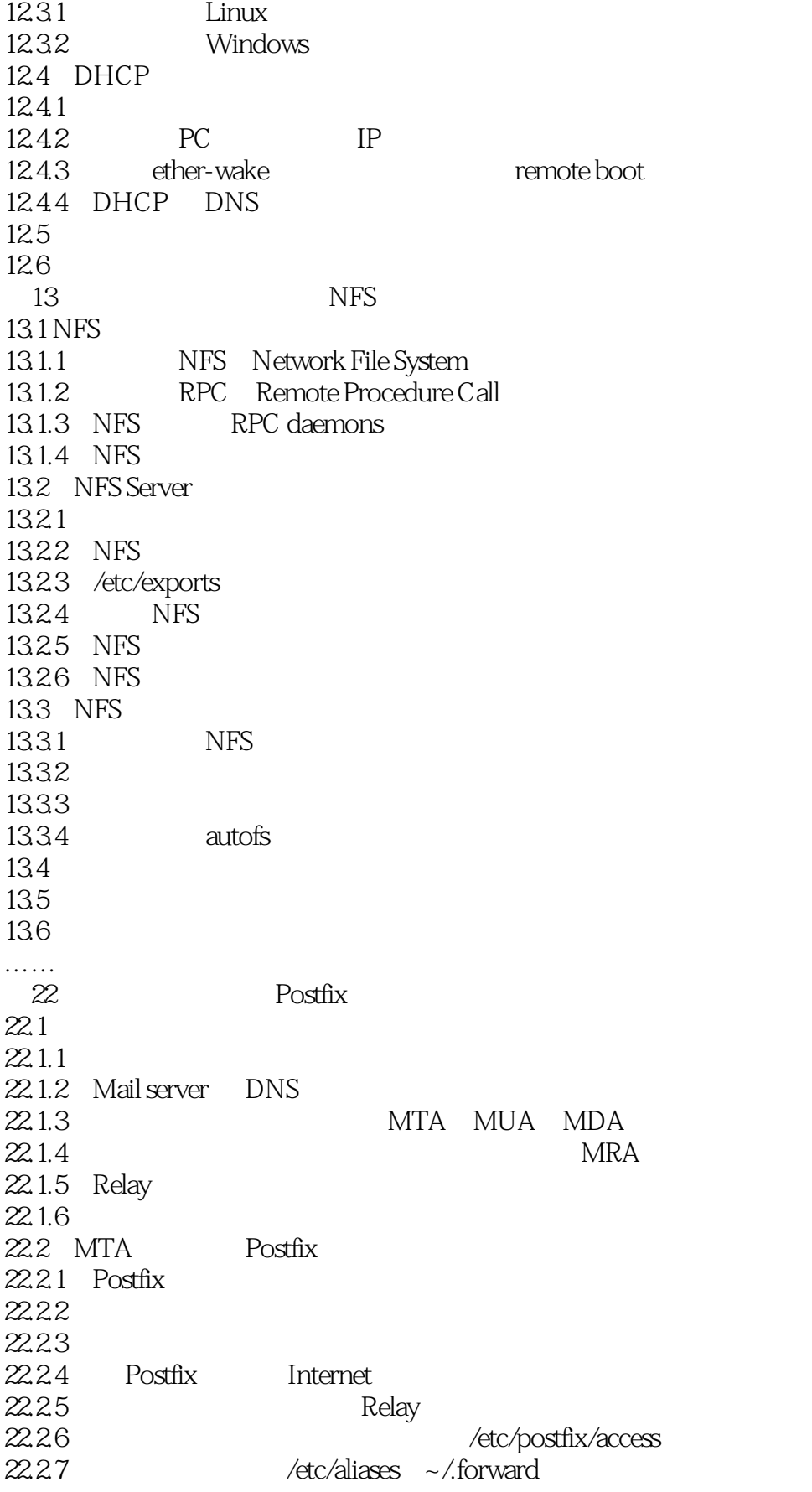

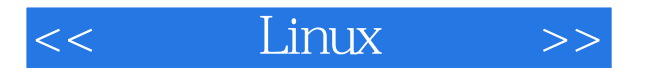

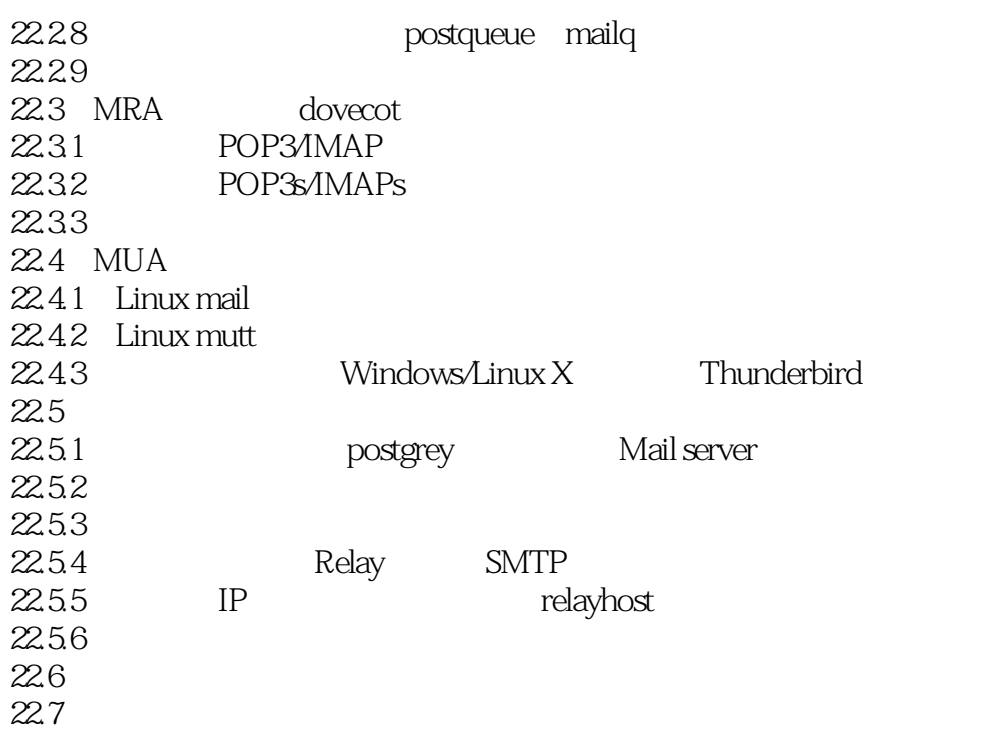

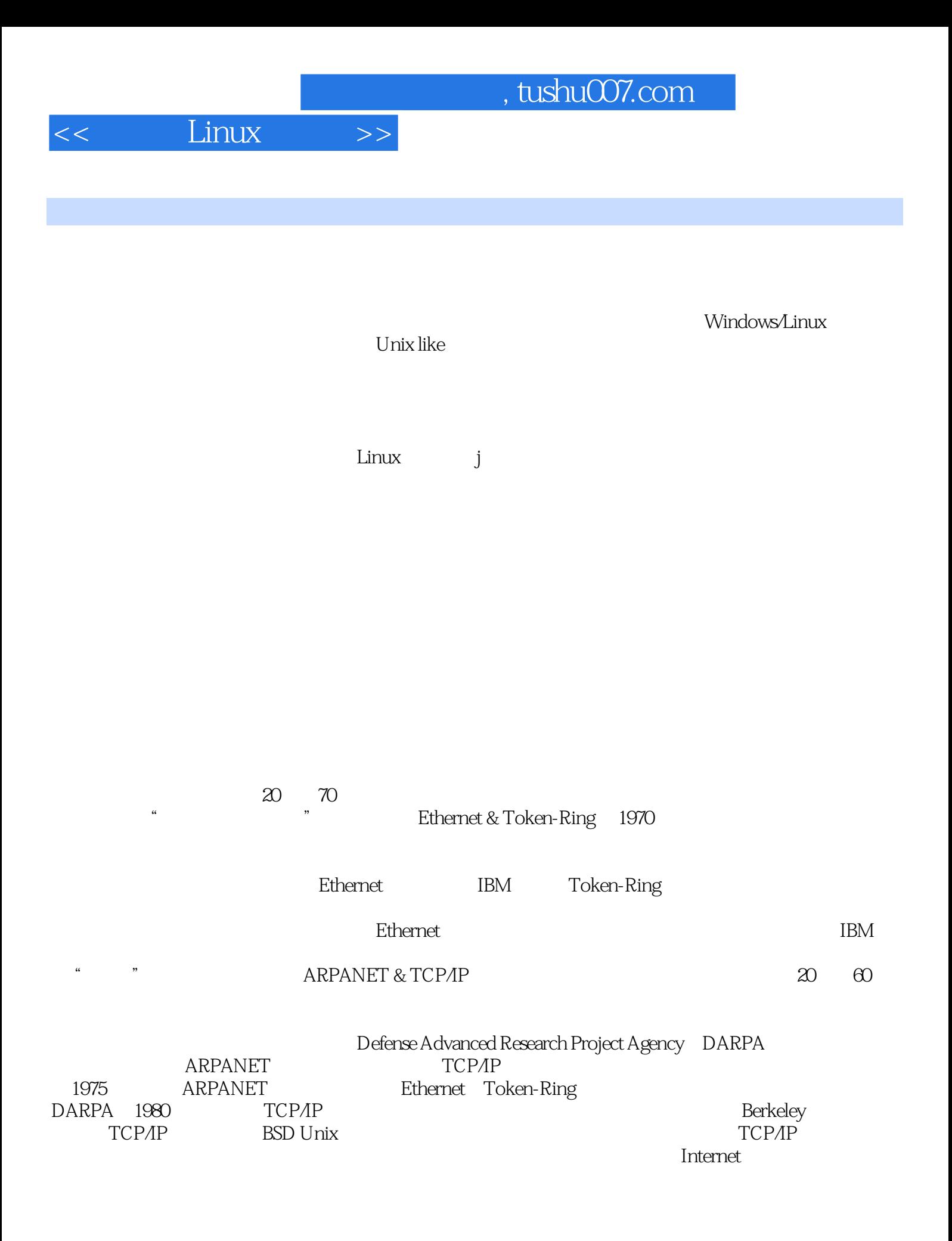

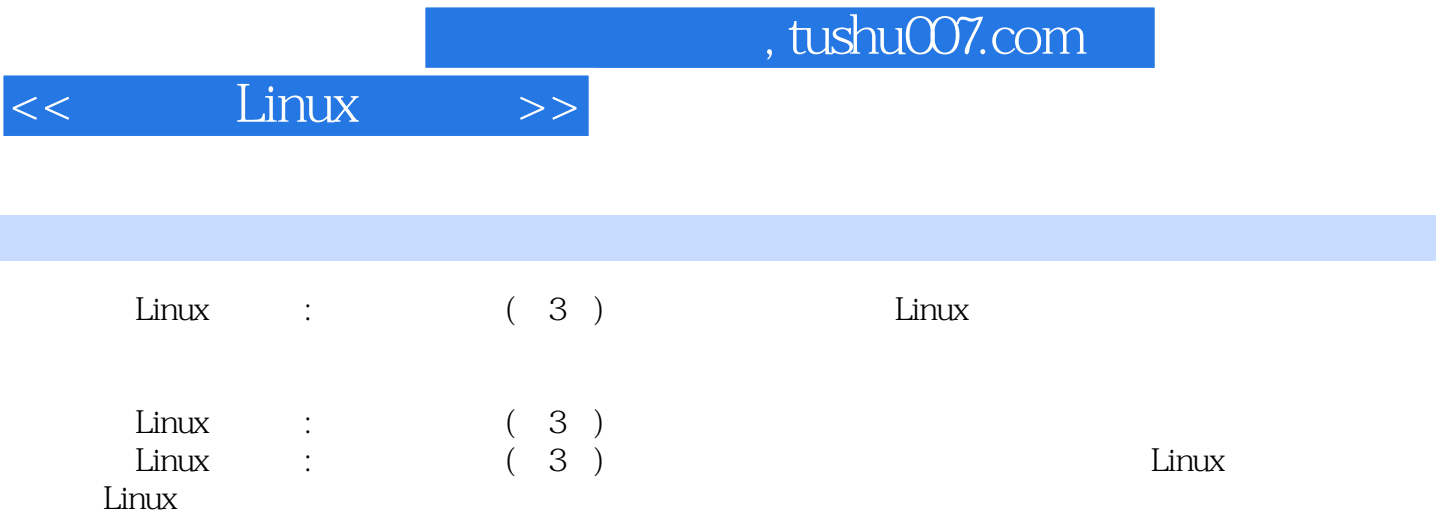

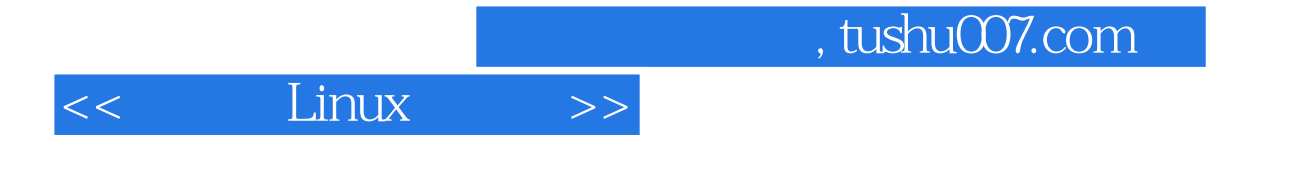

本站所提供下载的PDF图书仅提供预览和简介,请支持正版图书。

更多资源请访问:http://www.tushu007.com